# Package 'formatters'

March 29, 2022

<span id="page-0-0"></span>Title ASCII Formatting for Values and Tables

Date 2022-03-24

Version 0.2.0

Description We provide a framework for rendering complex tables to ASCII, and a set of formatters for transforming values or sets of values into ASCII-ready display strings.

License Apache License 2.0

**Depends** methods,  $R$  ( $>= 2.10$ )

Imports htmltools

Suggests dplyr, tinytest, knitr, rmarkdown

Encoding UTF-8

LazyData true

URL <https://github.com/insightsengineering/formatters>

BugReports <https://github.com/insightsengineering/formatters/issues>

RoxygenNote 7.1.2

VignetteBuilder knitr

NeedsCompilation no

Author Gabriel Becker [aut, cre], Adrian Waddell [aut], F. Hoffmann-La Roche [cph]

Maintainer Gabriel Becker <gabembecker@gmail.com>

Repository CRAN

Date/Publication 2022-03-29 18:30:02 UTC

# R topics documented:

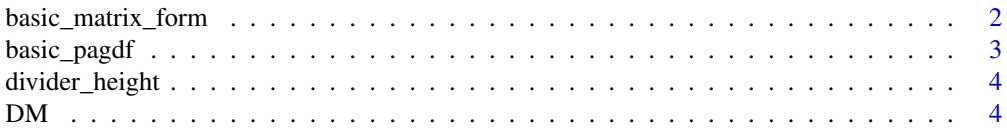

<span id="page-1-0"></span>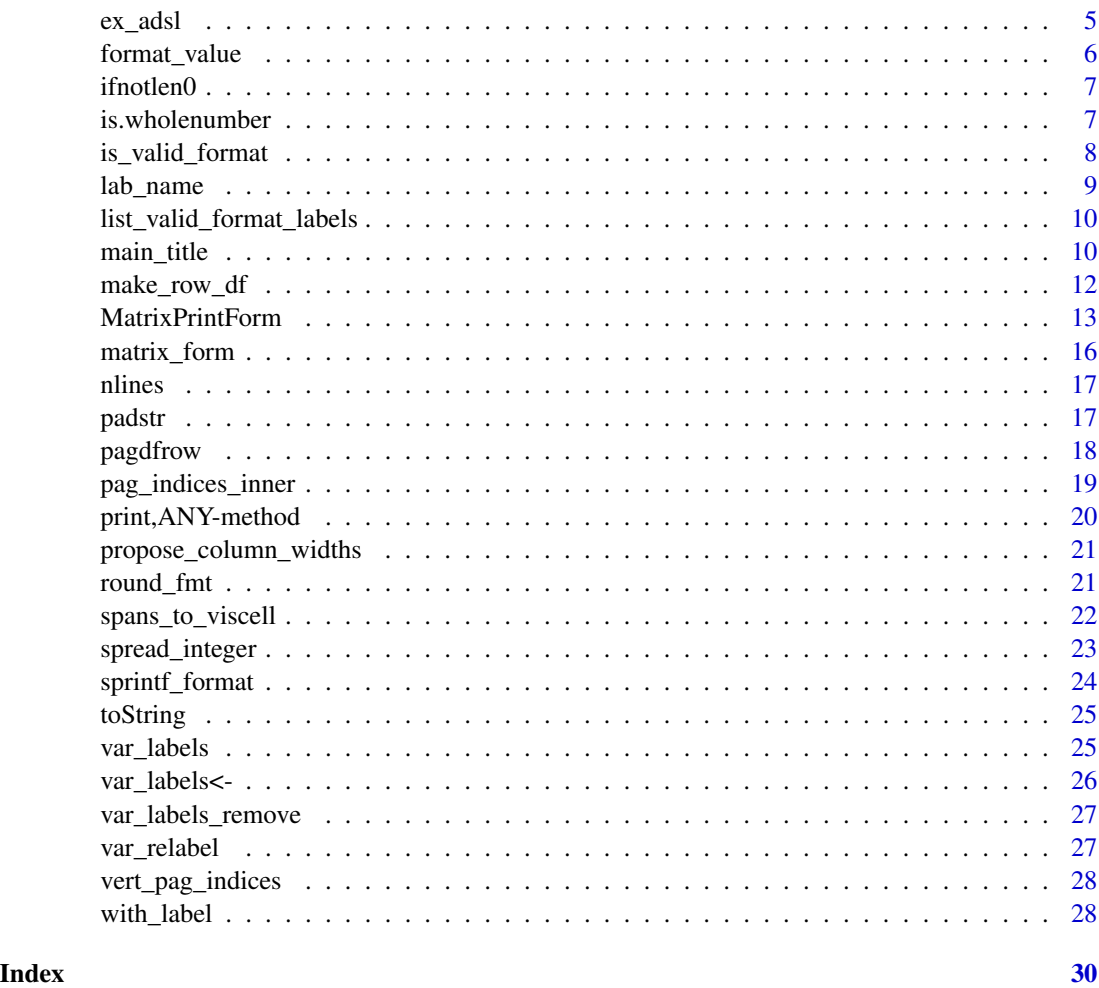

basic\_matrix\_form *Create spoof matrix form from a data.frame*

# Description

This is useful primarily for writing testing/examples, and as a starting point for more sophisticated custom 'matrix\_form' methods

# Usage

basic\_matrix\_form(df)

# Arguments

df data.frame

# <span id="page-2-0"></span>basic\_pagdf 3

# Value

A valid 'MatrixPrintForm' object representing 'df', ready for ASCII rendering

# Examples

```
mform <- basic_matrix_form(mtcars)
cat(toString(mform))
```
basic\_pagdf *Basic/spoof pagination info dataframe*

# Description

Returns a minimal pagination info data.frame (with no sibling/footnote/etc info).

#### Usage

```
basic_pagdf(
  rnames,
  \text{labels} = \text{names},
  rnums = seq_along(rnames),
  extents = 1L,
  rclass = "NA"
)
```
# Arguments

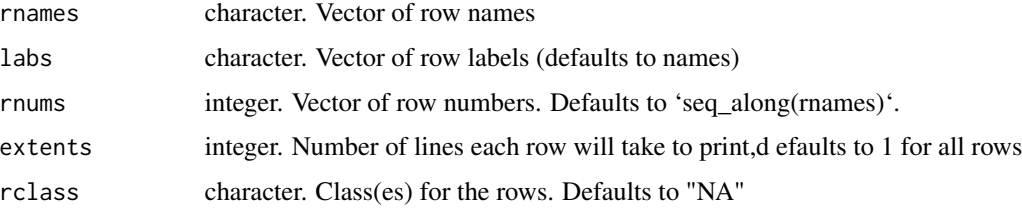

# Value

A data.frame suitable for use in both the 'matrix\_print\_form' constructor and the pagination machinery

# Examples

```
basic_pagdf(c("hi", "there"))
```
<span id="page-3-0"></span>divider\_height *Divider Height*

# Description

Divider Height

# Usage

divider\_height(obj)

## S4 method for signature 'ANY' divider\_height(obj)

# Arguments

obj ANY. Object.

# Value

The height, in lines of text, of the divider between header and body. Currently returns 1L for the default method.

# Examples

divider\_height(mtcars)

DM *DM data*

# Description

DM data

# Usage

DM

# Format

rds (data.frame)

<span id="page-4-0"></span>

Simulated CDISC Alike Data for Examples

#### Usage

ex\_adsl ex\_adae ex\_adaette ex\_adtte ex\_adcm ex\_adlb ex\_admh ex\_adqs ex\_adrs ex\_advs

#### Format

rds (data.frame)

An object of class tbl\_df (inherits from tbl, data.frame) with 1934 rows and 48 columns. An object of class tbl\_df (inherits from tbl, data.frame) with 1200 rows and 42 columns. An object of class tbl\_df (inherits from tbl, data.frame) with 1200 rows and 42 columns. An object of class tbl\_df (inherits from tbl, data.frame) with 1934 rows and 41 columns. An object of class tbl\_df (inherits from tbl, data.frame) with 8400 rows and 59 columns. An object of class tbl\_df (inherits from tbl, data.frame) with 1934 rows and 41 columns. An object of class tbl\_df (inherits from tbl, data.frame) with 14000 rows and 49 columns. An object of class tbl\_df (inherits from tbl, data.frame) with 2400 rows and 41 columns. An object of class tbl\_df (inherits from tbl, data.frame) with 16800 rows and 59 columns.

<span id="page-5-1"></span><span id="page-5-0"></span>

Converts a (possibly compound) value into a string using the format information

# Usage

```
format_value(x, format = NULL, output = c("ascii", "html"), na_str = "NA")
```
# Arguments

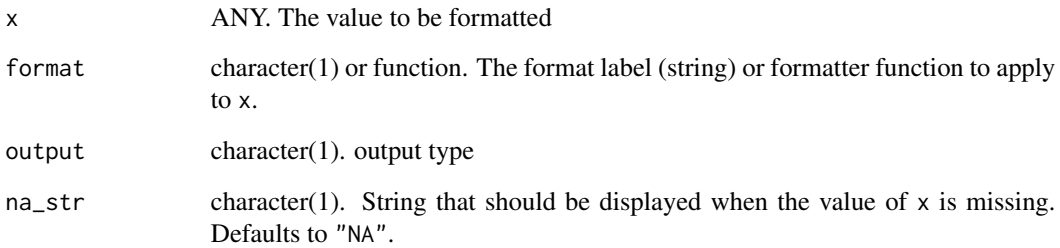

# Value

formatted text representing the cell x.

#### See Also

[round\_fmt()]

# Examples

x <- format\_value(pi, format = "xx.xx") x format\_value(x, output = "ascii")

<span id="page-6-0"></span>

'%||%' If length-0 alternative operator

# Usage

a %||% b

# Arguments

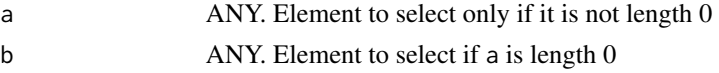

# Value

'a', unless it is length 0, in which case 'b' (even in the case 'b' is also length 0)

# Examples

6 %||% 10 character() %||% "hi" NULL %||% "hi"

<span id="page-6-1"></span>is.wholenumber *is.wholenumber*

# Description

is.wholenumber

# Usage

```
is.wholenumber(x, tol = .Machine$double.eps^0.5)
```
# Arguments

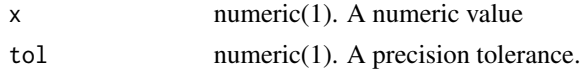

#### Value

TRUE if x is within tol of zero, FALSE otherwise.

#### Examples

```
is.wholenumber(5)
is.wholenumber(5.00000000000000001)
is.wholenumber(.5)
```
is\_valid\_format *Check if a format is supported*

#### Description

Check if a format is supported

# Usage

is\_valid\_format(x, stop\_otherwise = FALSE)

#### Arguments

x either format string or an object returned by sprintf\_format stop\_otherwise logical, if x is not a format should an error be thrown

# Value

TRUE if x is NULL, a supported format string, or a function; FALSE otherwise.

# Note

No check if the function is actually a formatter is performed.

#### Examples

```
is_valid_format("xx.x")
is_valid_format("fakeyfake")
```
<span id="page-7-0"></span>

<span id="page-8-0"></span>

Label, Name and Format accessor generics

Getters and setters for basic, relatively universal attributes of "table-like" objects"

#### Usage

obj\_name(obj) obj\_name(obj) <- value obj\_label(obj) obj\_label(obj) <- value ## S4 method for signature 'ANY' obj\_label(obj) ## S4 replacement method for signature 'ANY' obj\_label(obj) <- value obj\_format(obj) ## S4 method for signature 'ANY' obj\_format(obj) obj\_format(obj) <- value ## S4 replacement method for signature 'ANY' obj\_format(obj) <- value

#### Arguments

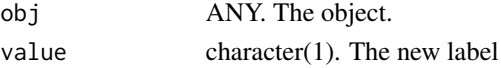

#### Value

the name, format or label of obj for getters, or obj after modification for setters.

# See Also

with\_label

```
list_valid_format_labels
```
*List with currently support 'xx' style format labels grouped by 1d, 2d and 3d*

# Description

Currently valid format labels can not be added dynamically. Format functions must be used for special cases

#### Usage

list\_valid\_format\_labels()

# Value

A nested list, with elements listing the supported 1d, 2d, and 3d format strings.

# Examples

list\_valid\_format\_labels()

# main\_title *General title/footer accessors*

#### Description

General title/footer accessors

#### Usage

main\_title(obj)

## S4 method for signature 'MatrixPrintForm' main\_title(obj)

main\_title(obj) <- value

subtitles(obj)

## S4 method for signature 'MatrixPrintForm' subtitles(obj)

subtitles(obj) <- value

#### main\_title 11

```
page_titles(obj)
## S4 method for signature 'MatrixPrintForm'
page_titles(obj)
## S4 method for signature 'ANY'
page_titles(obj)
page_titles(obj) <- value
## S4 replacement method for signature 'MatrixPrintForm'
page_titles(obj) <- value
main_footer(obj)
## S4 method for signature 'MatrixPrintForm'
main_footer(obj)
main_footer(obj) <- value
## S4 replacement method for signature 'MatrixPrintForm'
main_footer(obj) <- value
prov_footer(obj)
## S4 method for signature 'MatrixPrintForm'
prov_footer(obj)
prov_footer(obj) <- value
## S4 replacement method for signature 'MatrixPrintForm'
prov_footer(obj) <- value
all_footers(obj)
all_titles(obj)
```
# Arguments

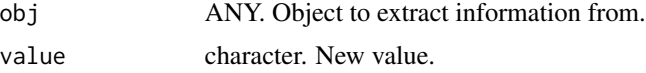

#### Value

a character scalar ('main\_title', 'main\_footer'), or vector of length zero or more ('subtitles', 'page\_titles', 'prov\_footer') containing the relevant title/footer contents

<span id="page-11-0"></span>

Make row and column layout summary data.frames for use during pagination

#### Usage

```
make_row_df(
  tt,
  colwidths = NULL,
 visible_only = TRUE,
  rownum = \theta,
  indent = 0L,
 path = character(),
  incontent = FALSE,
 repr\_ext = 0L,
  repr\_inds = integer(),sibpos = NA_integer_,
 nsibs = NA_integer_
)
```
# Arguments

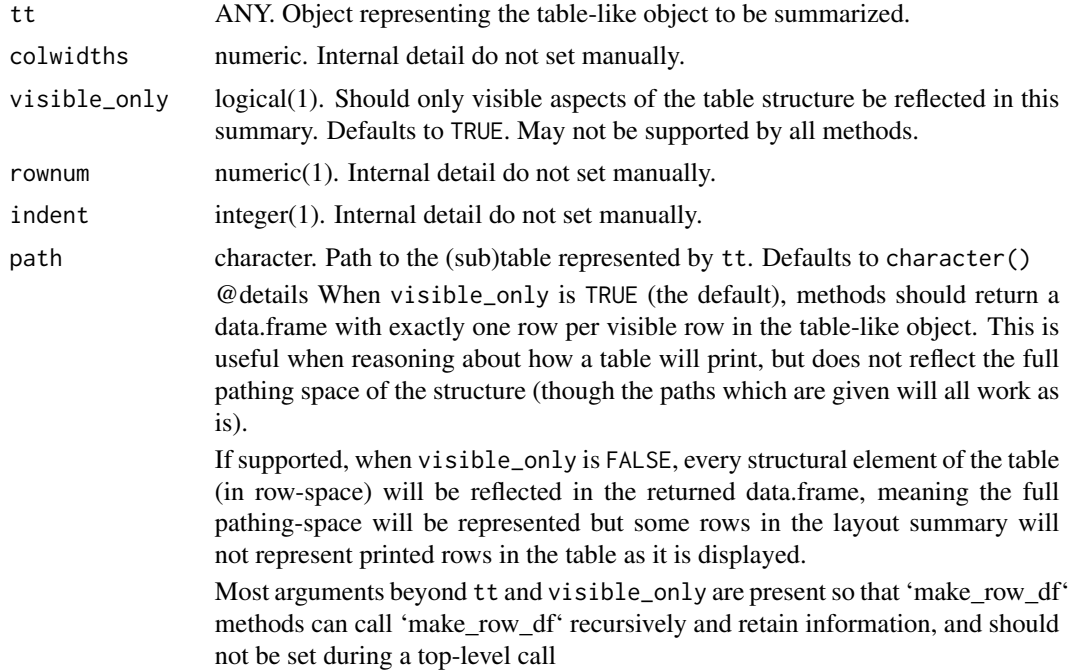

# <span id="page-12-0"></span>MatrixPrintForm 13

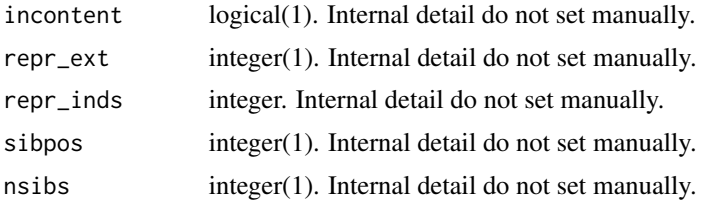

#### Value

a data.frame of row/column-structure information used by the pagination machinery.

#### Note

the technically present root tree node is excluded from the summary returne dby both make\_row\_df and make\_col\_df, as it is simply the row/column structure of tt and thus not useful for pathing or pagination.

MatrixPrintForm *Matrix Print Form - Intermediate Representation for ASCII Table Printing*

#### Description

This should generally only be called by 'matrix\_form' custom methods, and almost never from other code.

#### Usage

```
matrix_print_form(
  strings = NULL,
  spans,
  aligns,
  formats,
  row_info,
  line_grouping = seq_len(NROW(strings)),
  ref_fnotes = list(),
  nlines_header,
  nrow_header,
  has_topleft = TRUE,
  has_rowlabs = has_topleft,
  expand_newlines = TRUE,
  main\_title = "",subtitles = character(),
  page_titles = character(),
 main_footer = "",
  prov_footer = character()
)
```

```
MatrixPrintForm(
  strings = NULL,
  spans,
  aligns,
  formats,
  row_info,
  line_grouping = seq_len(NROW(strings)),
  ref_fnotes = list(),nlines_header,
  nrow_header,
  has_topleft = TRUE,
  has_rowlabs = has_topleft,
  expand_newlines = TRUE,
  main\_title = "",subtitles = character(),
  page_titles = character(),
  main\_footer = "",prov_footer = character()
\mathcal{L}
```
#### Arguments

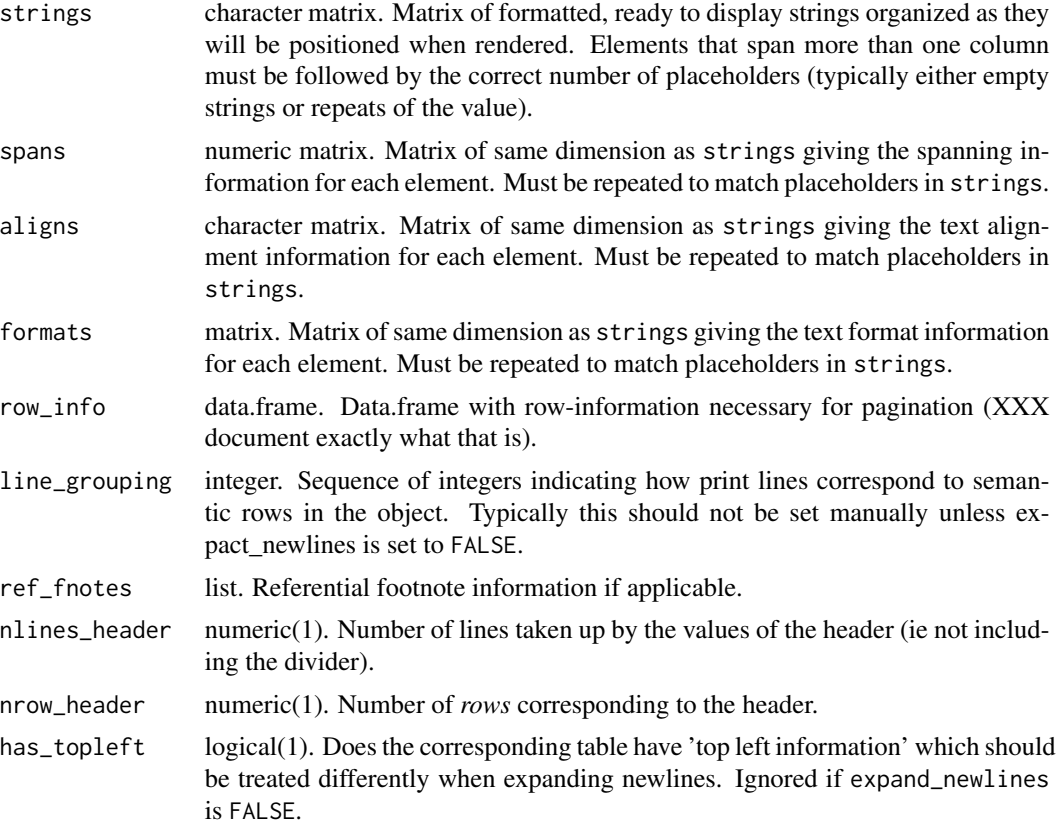

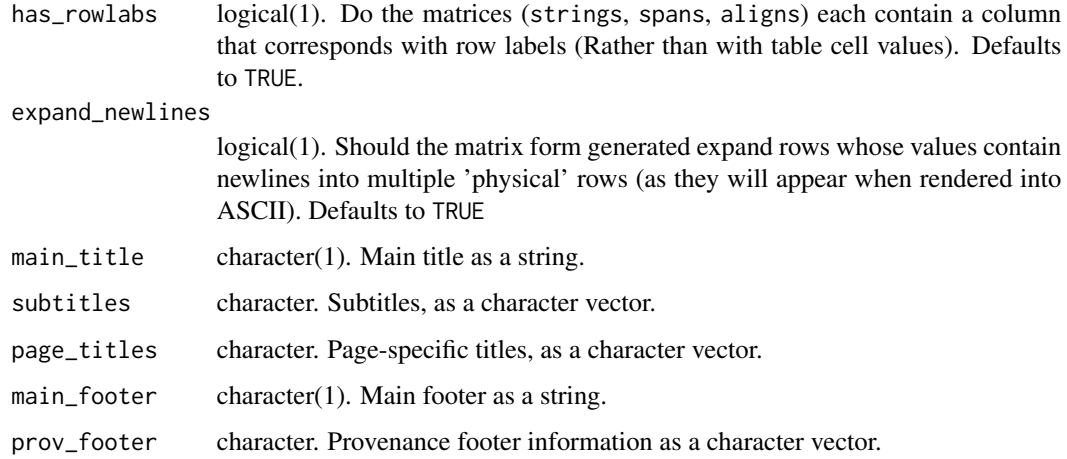

#### Value

An object of class 'MatrixPrintForm'. Currently this is implemented as an S3 class inheriting from list with the following elements:

- strings see argument
- spans see argument
- aligns see argument
- display logical matrix of same dimension as 'strings' that specifies whether an element in 'strings' will be displayed when the table is rendered
- formats see arugment
- row\_info see argument
- line\_grouping see argument
- ref\_footnotes see argument
- main\_title see argument
- subtitles see argument
- page\_titles see argument
- main\_footer see argument
- prov\_footer see argument
- as well as the following attributes:
- nlines\_header see argument
- nrow\_header see argument
- ncols number of columns *of the table*, not including any row names/row labels

<span id="page-15-1"></span><span id="page-15-0"></span>

Although rtables are represented as a tree data structure when outputting the table to ASCII or HTML it is useful to map the rtable to an in between state with the formatted cells in a matrix form.

#### Usage

```
matrix_form(obj, indent_rownames = FALSE)
```

```
## S4 method for signature 'MatrixPrintForm'
matrix_form(obj, indent_rownames = FALSE)
```
#### Arguments

obj ANY. Object to be transformed into a ready-to-render form (a MatrixPrintForm object)

indent\_rownames

logical(1), if TRUE the column with the row names in the 'strings' matrix of has indented row names (strings pre-fixed)

#### Details

The strings in the return object are defined as follows: row labels are those determined by summarize\_rows and cell values are determined using get\_formatted\_cells. (Column labels are calculated using a non-exported internal funciton.

#### Value

A 'MatrixPrintForm' classed list with the following elements:

- strings The content, as it should be printed, of the top-left material, column headers, row labels , and cell values of tt
- spans The column-span information for each print-string in the strings matrix

aligns The text alignment for each print-string in the strings matrix

display Whether each print-string in the strings matrix should be printed or not.

row\_info the data.frame generated by summarize\_rows(tt)

With an additional nrow\_header attribute indicating the number of pseudo "rows" the column structure defines.

<span id="page-16-0"></span>

Number of lines required to print a value

# Usage

```
nlines(x, colwidths)
## S4 method for signature 'list'
nlines(x, colwidths)
## S4 method for signature '`NULL`'
nlines(x, colwidths)
## S4 method for signature 'character'
nlines(x, colwidths)
```
#### Arguments

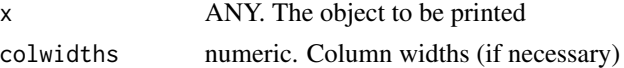

#### Value

A scalar numeric indicating the number of lines needed to render the object x.

padstr *Pad a string and align within string*

#### Description

Pad a string and align within string

# Usage

```
padstr(x, n, just = c("center", "left", "right")
```
# Arguments

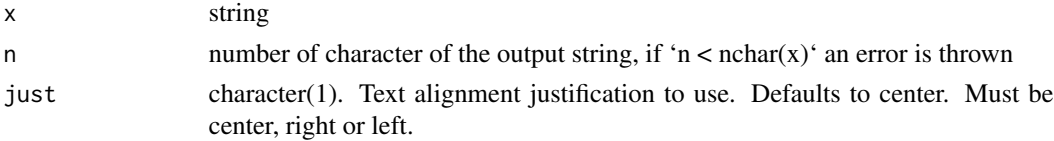

# <span id="page-17-0"></span>Value

'x', padded to be a string of 'n' characters

# Examples

```
padstr("abc", 3)
padstr("abc", 4)
padstr("abc", 5)
padstr("abc", 5, "left")
padstr("abc", 5, "right")
if(interactive()){
padstr("abc", 1)
}
```
pagdfrow *Create row of pagination data frame*

# Description

Create row of pagination data frame

# Usage

```
pagdfrow(
  row,
  nm = obj_name(row),
  lab = obj\_label(row),
  rnum,
  pth,
  sibpos = NA_integer_,
  nsibs = NA_integer_,
  extent = nlines(row, colwidths),
  colwidths = NULL,
  repest = <math>ØL</math>,repind = integer(),indent = <math>0L</math>,rclass = class(row),
  nrowefs = 0L,
  ncellrefs = 0L,
  nreflines = 0L,
  force_page = FALSE,
  page_title = NA_character_
\mathcal{E}
```
# <span id="page-18-0"></span>Arguments

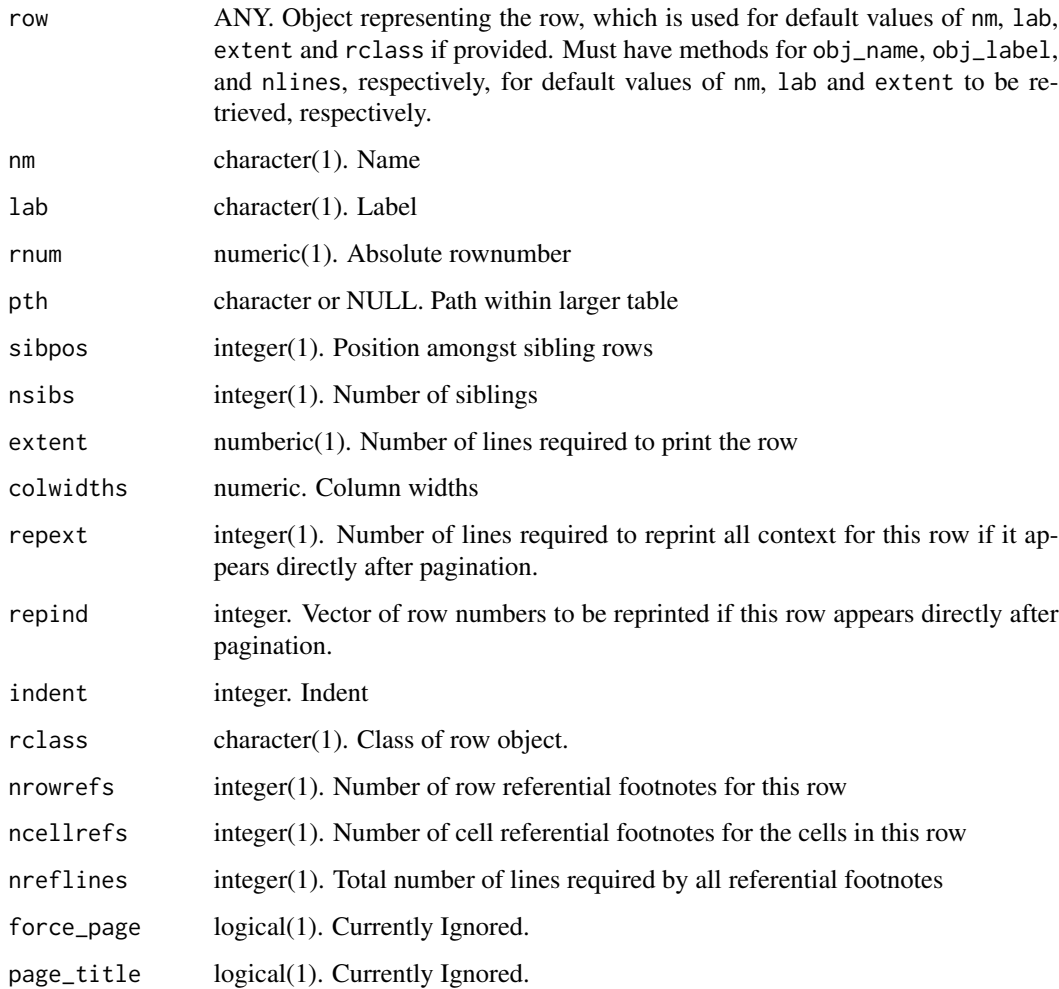

# Value

a single row data.frame with the columns appropriate for a pagination info data frame.

pag\_indices\_inner *Find Pagination Indices From Pagination Info Dataframe*

# Description

Pagination methods should typically call the 'make\_row\_df' method for their object and then call this function on the resulting pagination info data.frame.

# Usage

```
pag_indices_inner(
 pagdf,
  rlpp,
 min_siblings,
 nosplitin = character(),
  verbose = FALSE
)
```
# Arguments

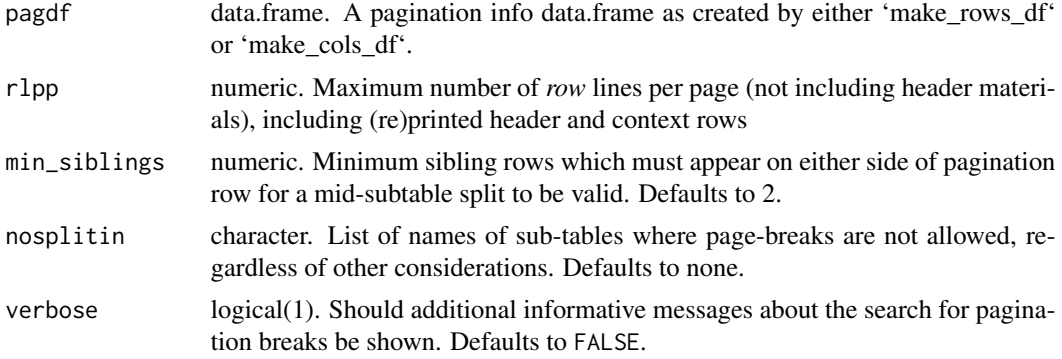

# Value

A list containing the vector of row numbers, broken up by page

#### Examples

```
mypgdf <- basic_pagdf(row.names(mtcars))
```

```
paginds <- pag_indices_inner(mypgdf, rlpp = 15, min_siblings = 0)
lapply(paginds, function(x) mtcars[x,])
```
print,ANY-method *Print Print an R object. see* [base::print()]

# Description

Print

Print an R object. see [base::print()]

#### Usage

## S4 method for signature 'ANY'  $print(x, \ldots)$ 

<span id="page-19-0"></span>

#### <span id="page-20-0"></span>Arguments

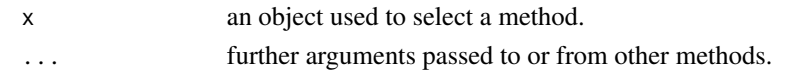

propose\_column\_widths *Propose Column Widths based on an object's 'MatrixPrintForm' form*

#### Description

The row names are also considered a column for the output

#### Usage

propose\_column\_widths(x)

#### Arguments

x MatrixPrintForm object

#### Value

a vector of column widths based on the content of x for use in printing and pagination.

#### Examples

```
mf <- basic_matrix_form(mtcars)
propose_column_widths(mf)
```
round\_fmt *Round and prepare a value for display*

#### Description

This function is used within [format\\_value](#page-5-1) to prepare numeric values within cells for formatting and display.

#### Usage

round\_fmt(x, digits,  $na\_str = "NA")$ 

#### Arguments

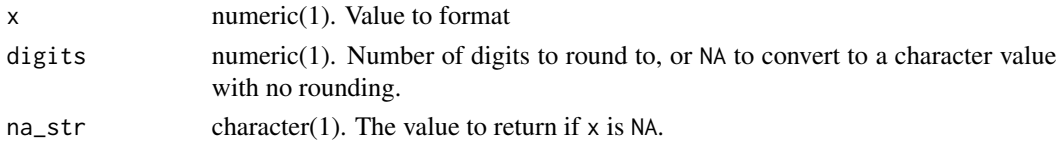

#### <span id="page-21-0"></span>Details

This function combines the rounding behavior of R's standards-complaint [round](#page-0-0) function (see the Details section of that documentation) with the strict decimal display of [sprintf](#page-0-0). The exact behavior is as follows:

- 1. If x is NA, the value of na\_str is returned
- 2. If x is non-NA but digits is NA, x is converted to a character and returned
- 3. If x and digits are both non-NA, round is called first, and then sprintf is used to convert the rounded value to a character with the appropriate number of trailing zeros enforced.

#### Value

A character value representing the value after rounding, containing containing any trailling zeros required to display *exactly* digits elements.

#### Note

This differs from the base R [round](#page-0-0) function in that NA digits indicate x should be passed converted to character and returned unchanged whereas  $round(x, digits = NA)$  returns NA for all values of x.

This behavior will differ from as.character(round(x,digits = digits)) in the case where there are not at least digits significant digits after the decimal that remain after rounding. It *may* differ from sprintf("%.Nf",x) for values ending in 5 after the decimal place on many popular operating systems due to round's stricter adherence to the IEC 60559 standard, particularly for R versions > 4.0.0 (see Warning in [round](#page-0-0) documentation).

#### See Also

link{format\_value} [round](#page-0-0) [sprintf](#page-0-0)

#### Examples

```
round_fmt(0, \text{ digits} = 3)round_fmt(.395, \text{ digits} = 2)round_fmt(NA, digits = 1)
round_fmt(NA, digits = 1, na_str = "-")
round_fmt(2.765923, digits = NA)
```
spans\_to\_viscell *Transform vectors of spans (with dupblication) to Visibility vector*

#### Description

Transform vectors of spans (with dupblication) to Visibility vector

#### Usage

spans\_to\_viscell(spans)

#### <span id="page-22-0"></span>**Arguments**

spans numeric. Vector of spans, with each span value repeated for the cells it covers.

#### Details

The values of spans are assumed to be repeated to such that each individual position covered by the span has the repeated value.

This means that each block of values in span must be of a length at least equal to its value (ie two 2s, three 3s, etc).

This function correctly handles cases where two spans of the same size are next to eachother; i.e., a block of four 2s represents two large cells each of which span two individual cells.

#### Value

a logical vector the same length as 'spans' indicating whether the contents of a string vector with those spans

#### Note

Currently no checking or enforcement is done that the vector of spans is valid in the sense described in the Details section above.

#### Examples

spans\_to\_viscell(c(2, 2, 2, 2, 1, 3, 3, 3))

spread\_integer *spread x into len elements*

#### Description

spread x into len elements

#### Usage

spread\_integer(x, len)

#### Arguments

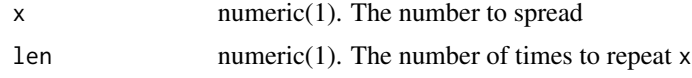

#### Value

if x is a scalar "whole number" value (see [is.wholenumber](#page-6-1)), the value x repeated len times. If not, an error is thrown.

#### Examples

```
spread_integer(3, 1)
spread_integer(0, 3)
spread_integer(1, 3)
spread_integer(2, 3)
spread_integer(3, 3)
spread_integer(4, 3)
spread_integer(5, 3)
spread_integer(6, 3)
spread_integer(7, 3)
```
sprintf\_format *Specify text format via a sprintf format string*

# Description

Specify text format via a sprintf format string

#### Usage

```
sprintf_format(format)
```
# Arguments

format character(1). A format string passed to sprintf.

# Value

A formating function which wraps and will apply the specified printf style format string format.

# See Also

[sprintf](#page-0-0)

# Examples

```
fmtfun <- sprintf_format("(N=%i")
format_value(100, format = fmtfun)
fmtfun2 <- sprintf_format("%.4f - %.2f")
format_value(list(12.23456, 2.724))
```
<span id="page-23-0"></span>

<span id="page-24-0"></span>toString *toString Transform a complex object into a string representation ready to be printed or written to a plain-text file*

# Description

toString

Transform a complex object into a string representation ready to be printed or written to a plain-text file

#### Usage

toString(x, ...)

## S4 method for signature 'MatrixPrintForm'  $toString(x, widths = NULL, col_gap = 3, linesep = "")$ 

# Arguments

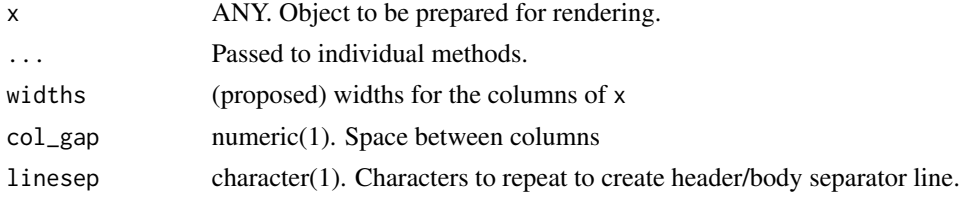

#### Value

A character string containing the ASCII rendering of the table-like object reprseented by 'x'

#### Examples

```
mform <- basic_matrix_form(mtcars)
cat(toString(mform))
```
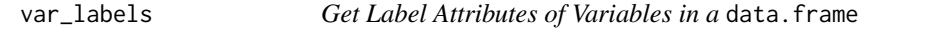

# Description

Variable labels can be stored as a label attribute for each variable. This functions returns a named character vector with the variable labels (empty sting if not specified)

#### Usage

var\_labels(x, fill = FALSE)

<span id="page-25-0"></span>26 var\_labels<-

#### Arguments

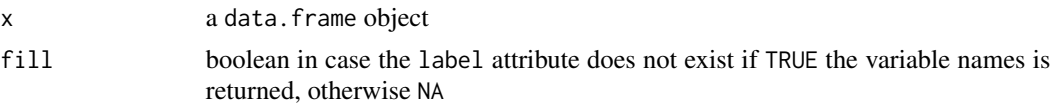

# Value

a named character vector with the variable labels, the names correspond to the variable names

#### Examples

```
x <- iris
var_labels(x)
var_labels(x) <- paste("label for", names(iris))
var_labels(x)
```
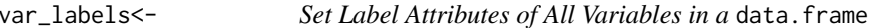

# Description

Variable labels can be stored as a label attribute for each variable. This functions sets all nonmissing (non-NA) variable labels in a data.frame

#### Usage

var\_labels(x) <- value

#### Arguments

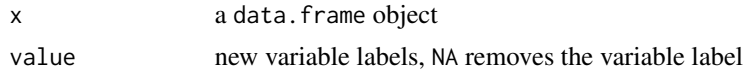

#### Value

modifies the variable labels of x

# Examples

```
x <- iris
var_labels(x)
var_labels(x) <- paste("label for", names(iris))
var_labels(x)
if(interactive()){
View(x) # in RStudio data viewer labels are displayed
}
```
<span id="page-26-0"></span>var\_labels\_remove *Remove Variable Labels of a* data.frame

#### Description

Removing labels attributes from a variables in a data frame

#### Usage

```
var_labels_remove(x)
```
# Arguments

x a data.frame object

#### Value

the same data frame as x stripped of variable labels

# Examples

x <- var\_labels\_remove(iris)

var\_relabel *Copy and Change Variable Labels of a* data.frame

# Description

Relabel a subset of the variables

# Usage

var\_relabel(x, ...)

#### Arguments

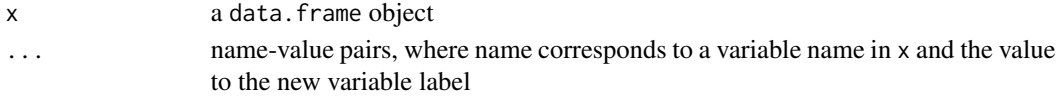

#### Value

a copy of x with changed labels according to ...

# Examples

```
x <- var_relabel(iris, Sepal.Length = "Sepal Length of iris flower")
var_labels(x)
```
<span id="page-27-0"></span>

Find Column Indicies for Vertical Pagination

#### Usage

vert\_pag\_indices(obj, cpp = 40, verbose = FALSE)

# Arguments

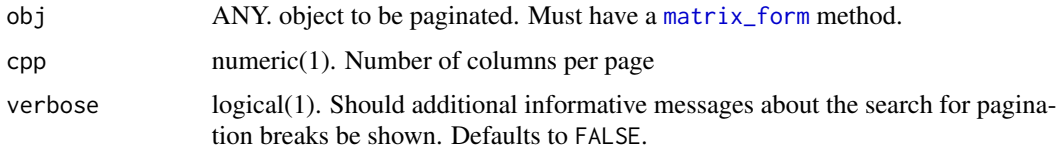

# Value

A list partitioning the vector of column indices into subsets for 1 or more vertically paginated pages.

#### Examples

```
mf <- basic_matrix_form(df = mtcars)
colpaginds <- vert_pag_indices(mf)
lapply(colpaginds, function(j) mtcars[,j, drop = FALSE])
```
with\_label *Return an object with a label attribute*

#### Description

Return an object with a label attribute

# Usage

with\_label(x, label)

# Arguments

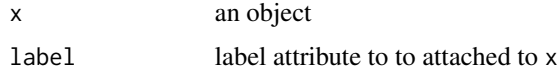

with\_label 29

# Value

x labeled by label. Note: the exact mechanism of labeling should be considered an internal implementation detail, but the label will always be retrieved via obj\_label.

# Examples

```
x \leftarrow \text{with\_label}(c(1,2,3), \text{ label} = "Test")obj_label(x)
```
# <span id="page-29-0"></span>**Index**

∗ datasets DM, [4](#page-3-0) ex\_adsl, [5](#page-4-0) all\_footers *(*main\_title*)*, [10](#page-9-0) all\_titles *(*main\_title*)*, [10](#page-9-0) basic\_matrix\_form, [2](#page-1-0) basic\_pagdf, [3](#page-2-0) divider\_height, [4](#page-3-0) divider\_height,ANY-method *(*divider\_height*)*, [4](#page-3-0) DM, [4](#page-3-0) ex\_adae *(*ex\_adsl*)*, [5](#page-4-0) ex\_adaette *(*ex\_adsl*)*, [5](#page-4-0) ex\_adcm *(*ex\_adsl*)*, [5](#page-4-0) ex\_adlb *(*ex\_adsl*)*, [5](#page-4-0) ex\_admh *(*ex\_adsl*)*, [5](#page-4-0) ex\_adqs *(*ex\_adsl*)*, [5](#page-4-0) ex\_adrs *(*ex\_adsl*)*, [5](#page-4-0) ex\_adsl, [5](#page-4-0) ex\_adtte *(*ex\_adsl*)*, [5](#page-4-0) ex\_advs *(*ex\_adsl*)*, [5](#page-4-0) format\_value, [6,](#page-5-0) *[21](#page-20-0)* ifnotlen0, [7](#page-6-0) is.wholenumber, [7,](#page-6-0) *[23](#page-22-0)* is\_valid\_format, [8](#page-7-0) lab\_name, [9](#page-8-0) list\_valid\_format\_labels, [10](#page-9-0) main\_footer *(*main\_title*)*, [10](#page-9-0) main\_footer,MatrixPrintForm-method *(*main\_title*)*, [10](#page-9-0) main\_footer<- *(*main\_title*)*, [10](#page-9-0) main\_footer<-,MatrixPrintForm-method *(*main\_title*)*, [10](#page-9-0)

main\_title, [10](#page-9-0) main\_title,MatrixPrintForm-method *(*main\_title*)*, [10](#page-9-0) main\_title<- *(*main\_title*)*, [10](#page-9-0) make\_row\_df, [12](#page-11-0) matrix\_form, [16,](#page-15-0) *[28](#page-27-0)* matrix\_form,MatrixPrintForm-method *(*matrix\_form*)*, [16](#page-15-0) matrix\_print\_form *(*MatrixPrintForm*)*, [13](#page-12-0) MatrixPrintForm, [13](#page-12-0) MatrixPrintForm-class *(*MatrixPrintForm*)*, [13](#page-12-0)

```
nlines, 17
nlines,character-method (nlines), 17
nlines,list-method (nlines), 17
nlines,NULL-method (nlines), 17
```
obj\_format *(*lab\_name*)*, [9](#page-8-0) obj\_format,ANY-method *(*lab\_name*)*, [9](#page-8-0) obj\_format<- *(*lab\_name*)*, [9](#page-8-0) obj\_format<-,ANY-method *(*lab\_name*)*, [9](#page-8-0) obj\_label *(*lab\_name*)*, [9](#page-8-0) obj\_label,ANY-method *(*lab\_name*)*, [9](#page-8-0) obj\_label<- *(*lab\_name*)*, [9](#page-8-0) obj\_label<-,ANY-method *(*lab\_name*)*, [9](#page-8-0) obj\_name *(*lab\_name*)*, [9](#page-8-0) obj\_name<- *(*lab\_name*)*, [9](#page-8-0)

padstr, [17](#page-16-0) pag\_indices\_inner, [19](#page-18-0) pagdfrow, [18](#page-17-0) page\_titles *(*main\_title*)*, [10](#page-9-0) page\_titles,ANY-method *(*main\_title*)*, [10](#page-9-0) page\_titles,MatrixPrintForm-method *(*main\_title*)*, [10](#page-9-0) page\_titles<- *(*main\_title*)*, [10](#page-9-0) page\_titles<-,MatrixPrintForm-method *(*main\_title*)*, [10](#page-9-0) print,ANY-method, [20](#page-19-0)

#### INDEX  $31$

propose\_column\_widths , [21](#page-20-0) prov\_footer *(*main\_title *)* , [10](#page-9-0) prov\_footer,MatrixPrintForm-method *(*main\_title*)*, [10](#page-9-0) prov\_footer<- *(*main\_title *)* , [10](#page-9-0) prov\_footer<-,MatrixPrintForm-method *(*main\_title*)*, [10](#page-9-0) round , *[22](#page-21-0)* round\_fmt , [21](#page-20-0) rounding *(*round\_fmt *)* , [21](#page-20-0) spans\_to\_viscell , [22](#page-21-0) spread\_integer , [23](#page-22-0) sprintf , *[22](#page-21-0)* , *[24](#page-23-0)* sprintf\_format , [24](#page-23-0) subtitles *(*main\_title *)* , [10](#page-9-0) subtitles,MatrixPrintForm-method *(*main\_title*)*, [10](#page-9-0) subtitles<- *(*main\_title *)* , [10](#page-9-0) toString , [25](#page-24-0) toString,MatrixPrintForm-method *(*toString*)*, [25](#page-24-0) var\_labels, [25](#page-24-0) var\_labels<-, [26](#page-25-0) var\_labels\_remove , [27](#page-26-0) var\_relabel, [27](#page-26-0) vert\_pag\_indices , [28](#page-27-0)

with\_label, [28](#page-27-0)